## Selected U.N. Resources and Research Tools: Overview and Search Tips for Legal Research

## **by Wiltrud Harms**

## **Published September/October 2007**

[Wiltrud Harms](mailto:wharms@law.berkeley.edu) has been Reference Specialist for United Nations and Human Rights Law at the Law School Library (Boalt Hall) of the University of California at Berkeley since 1982. She is a native of Germany where she received her law degree in 1971 (Erste Juristische Staatsprüfung).

**Introductory Note**: The resources described here are currently the most important finding tools for United Nations documents. Our aim is to help legal researchers select the tool best suited to their needs. The side-by-side column format was thought advantageous for purposes of an overview: a good way to organize the information and see the tools in relation to one another. The last (and longest) section offers search tips for each resource or finding aid.

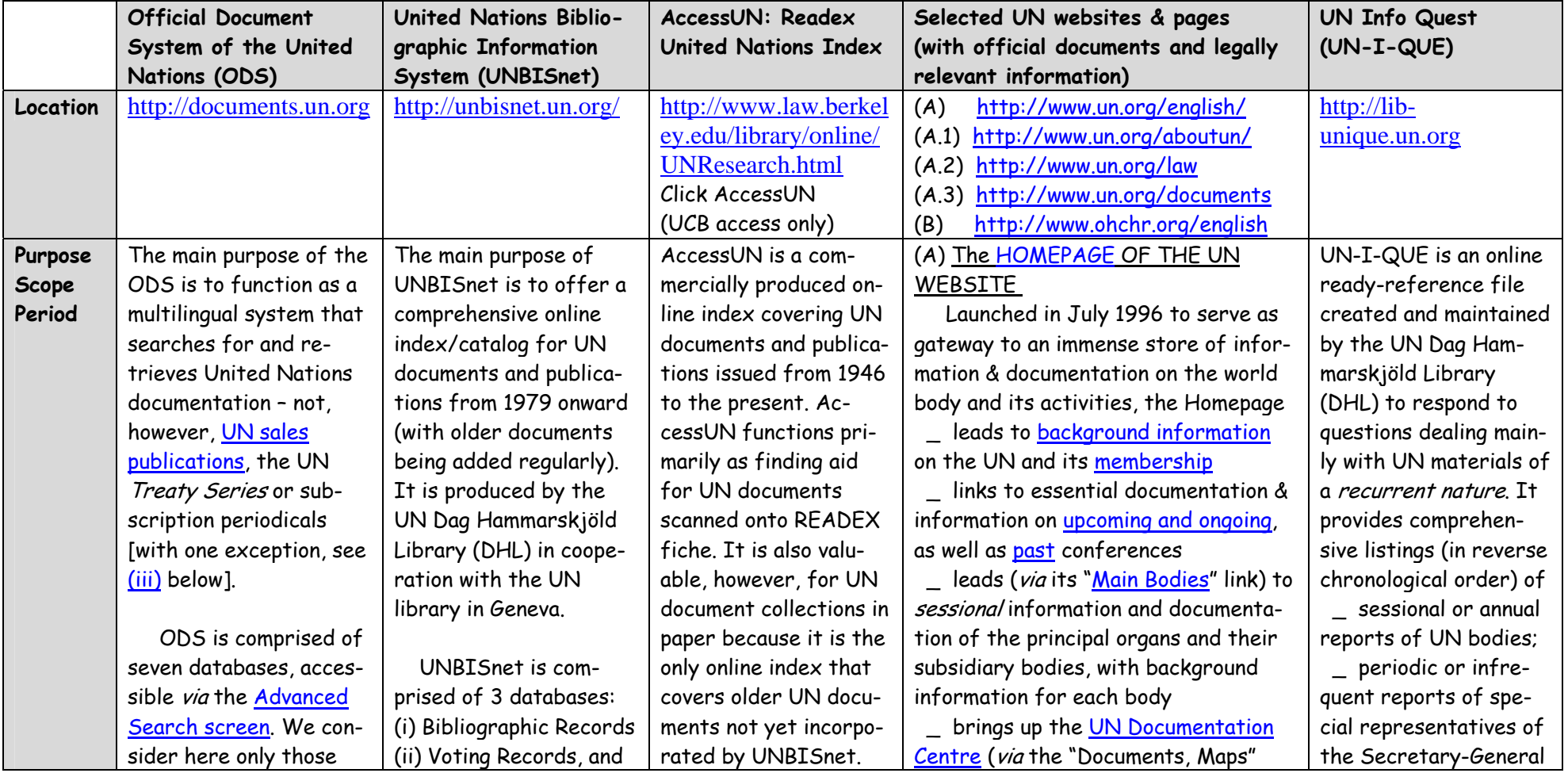

<span id="page-1-0"></span>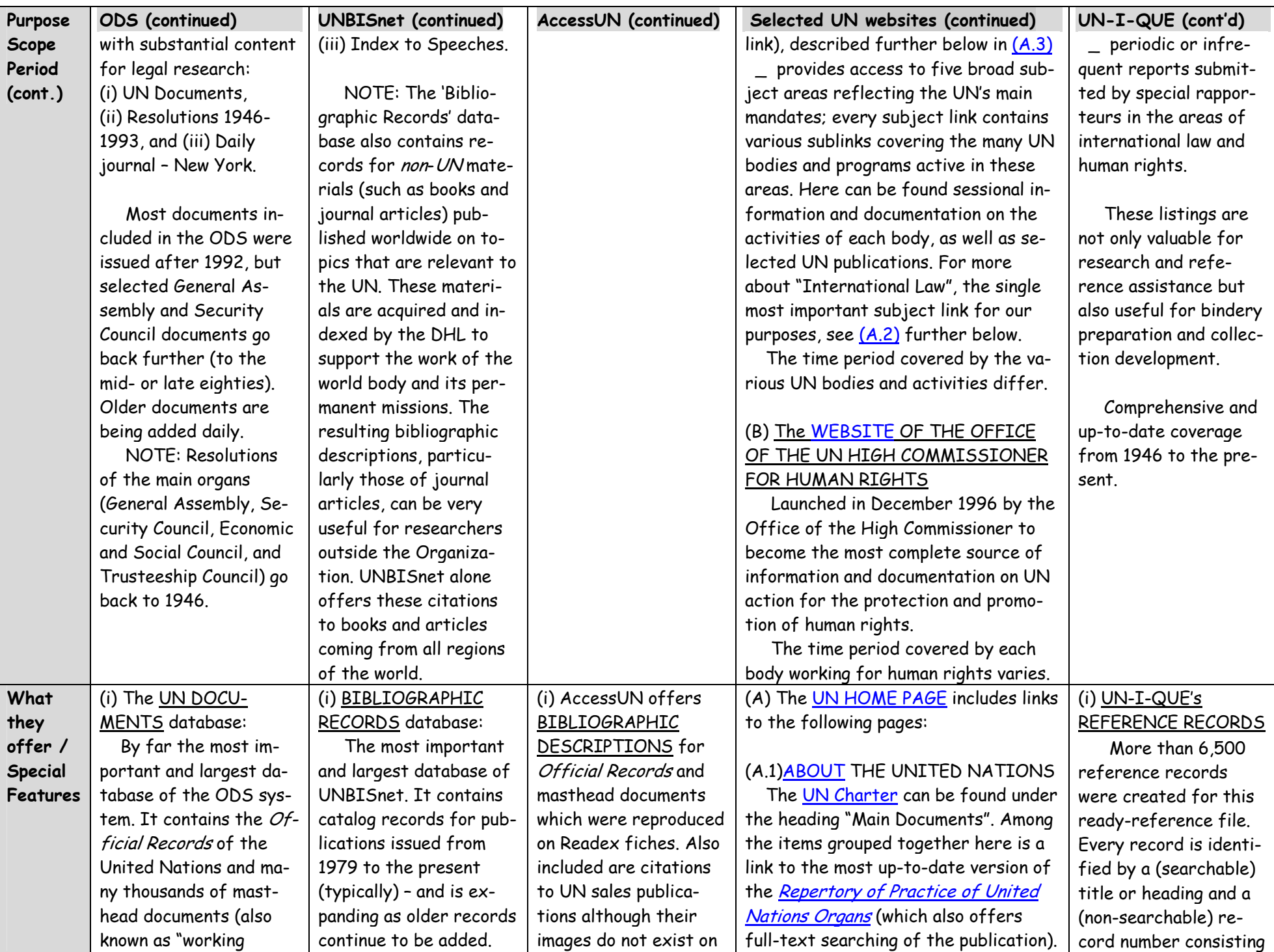

<span id="page-2-0"></span>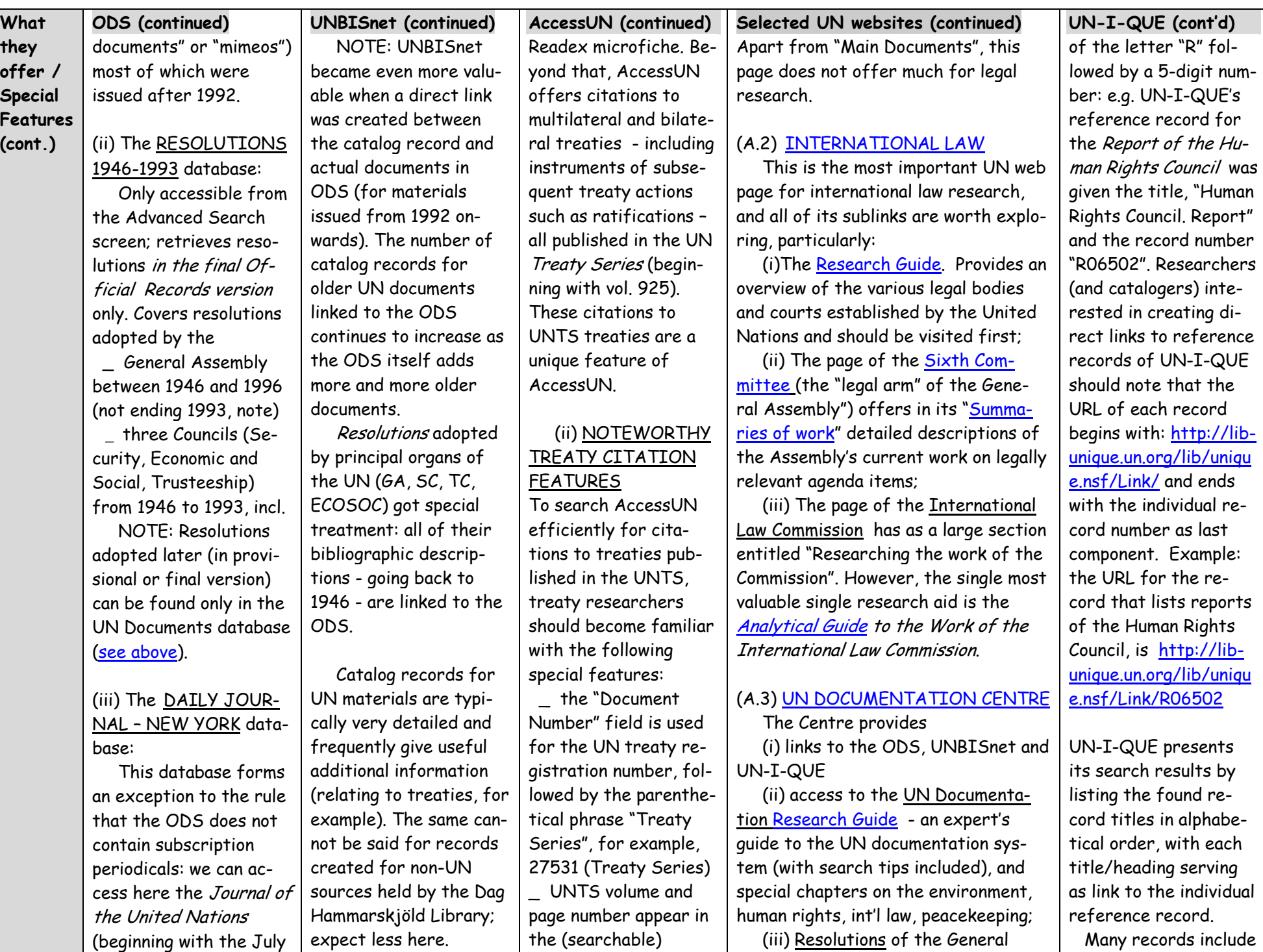

<span id="page-3-0"></span>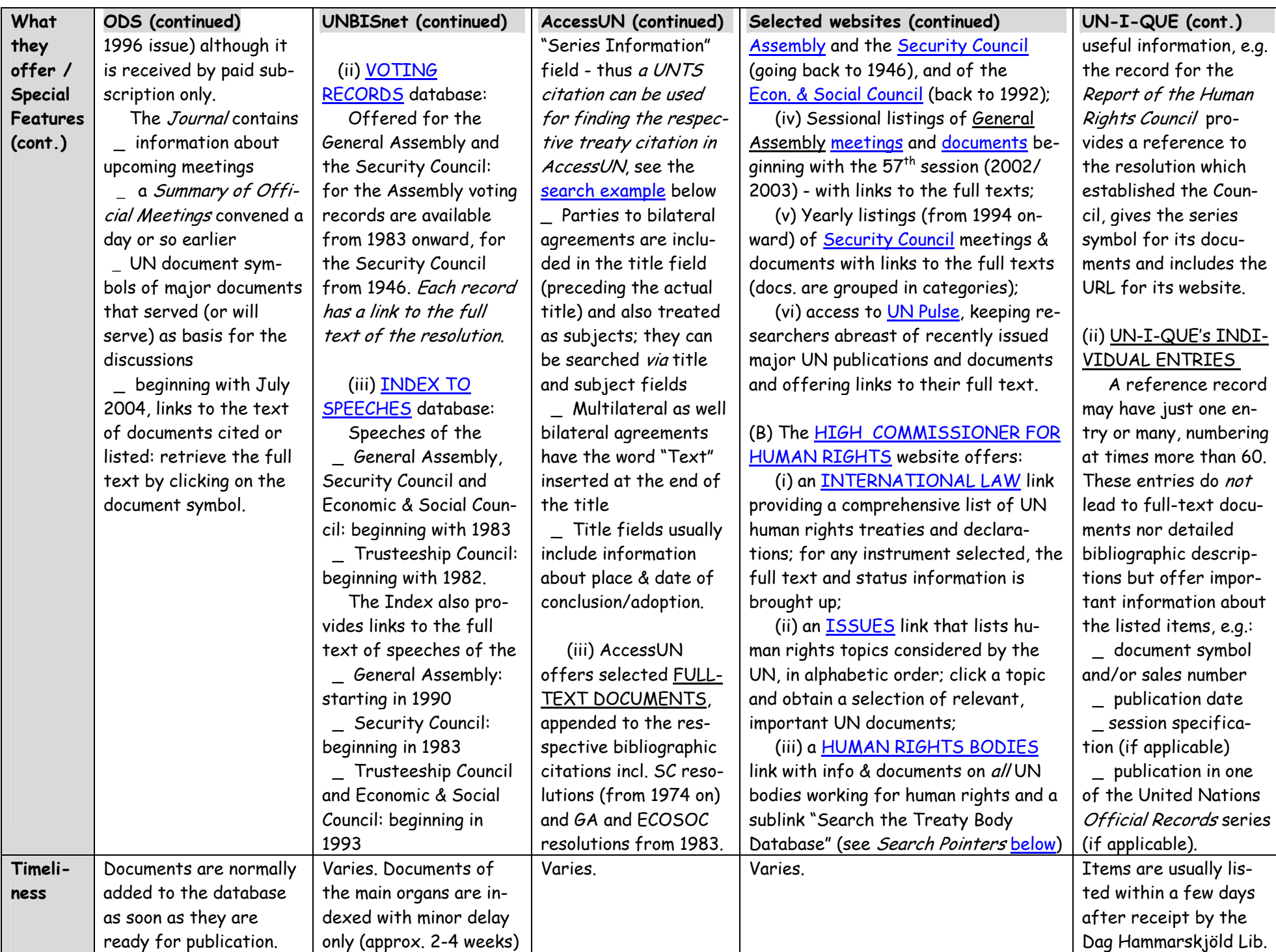

<span id="page-4-0"></span>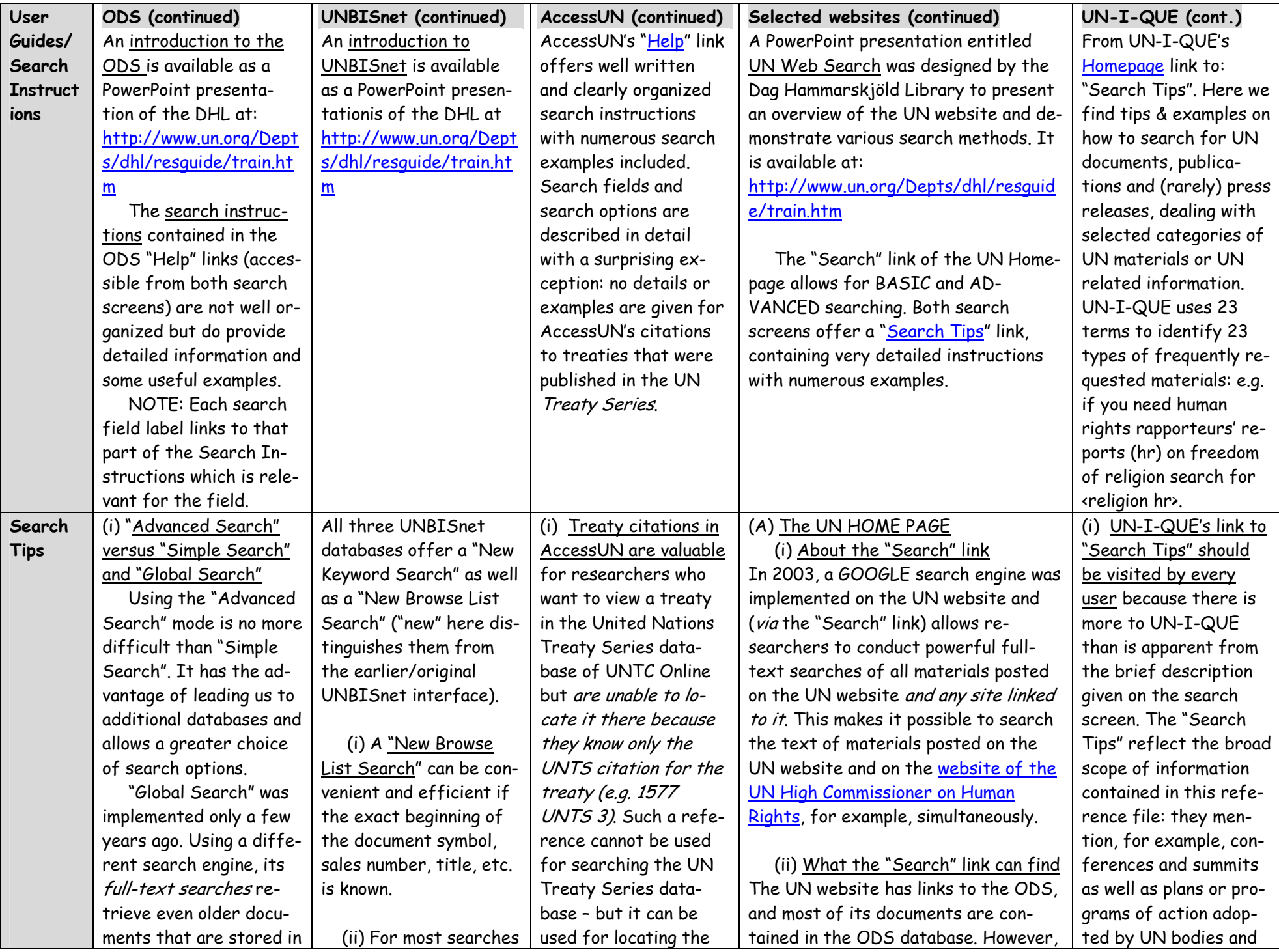

<span id="page-5-0"></span>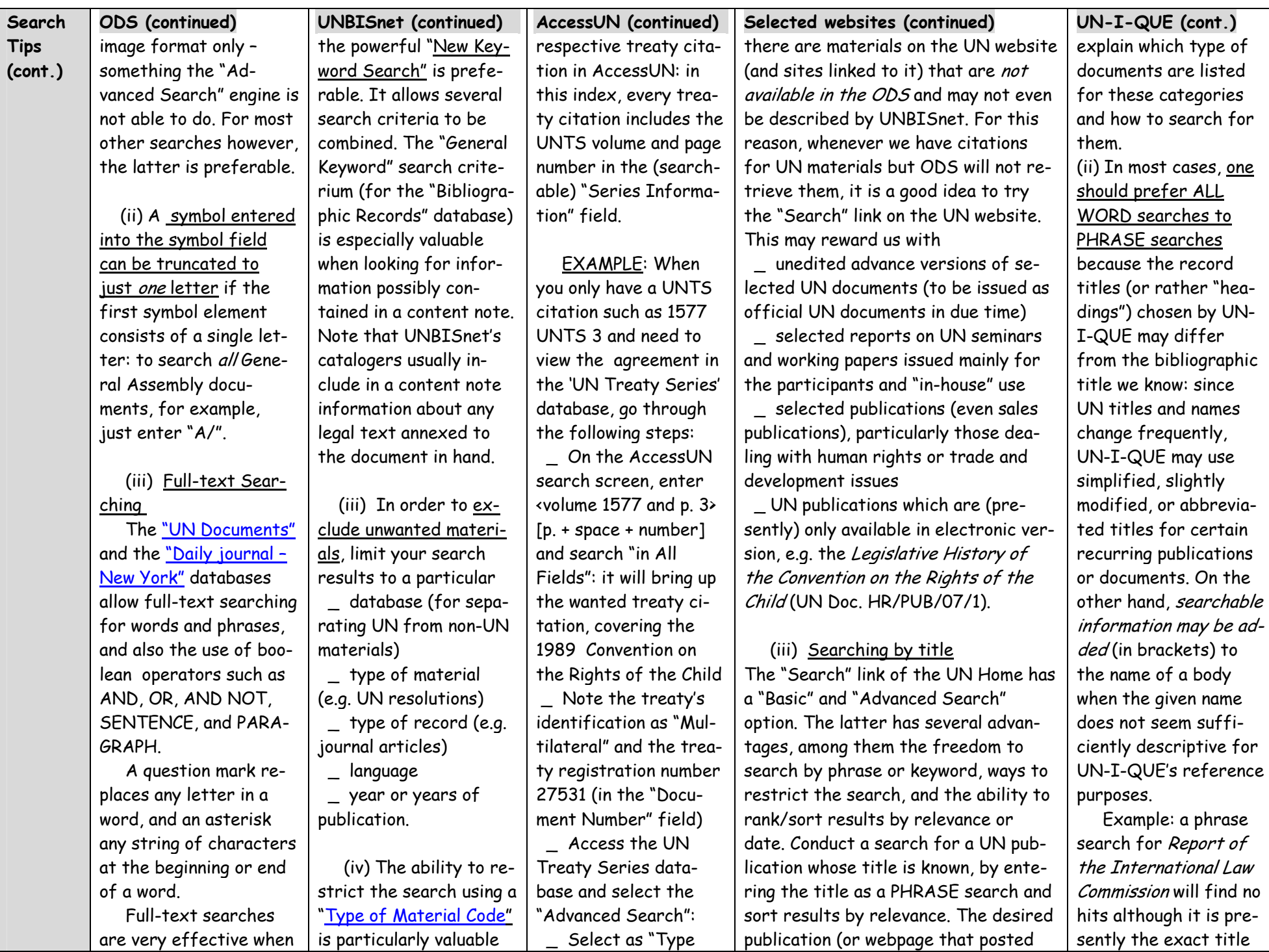

<span id="page-6-0"></span>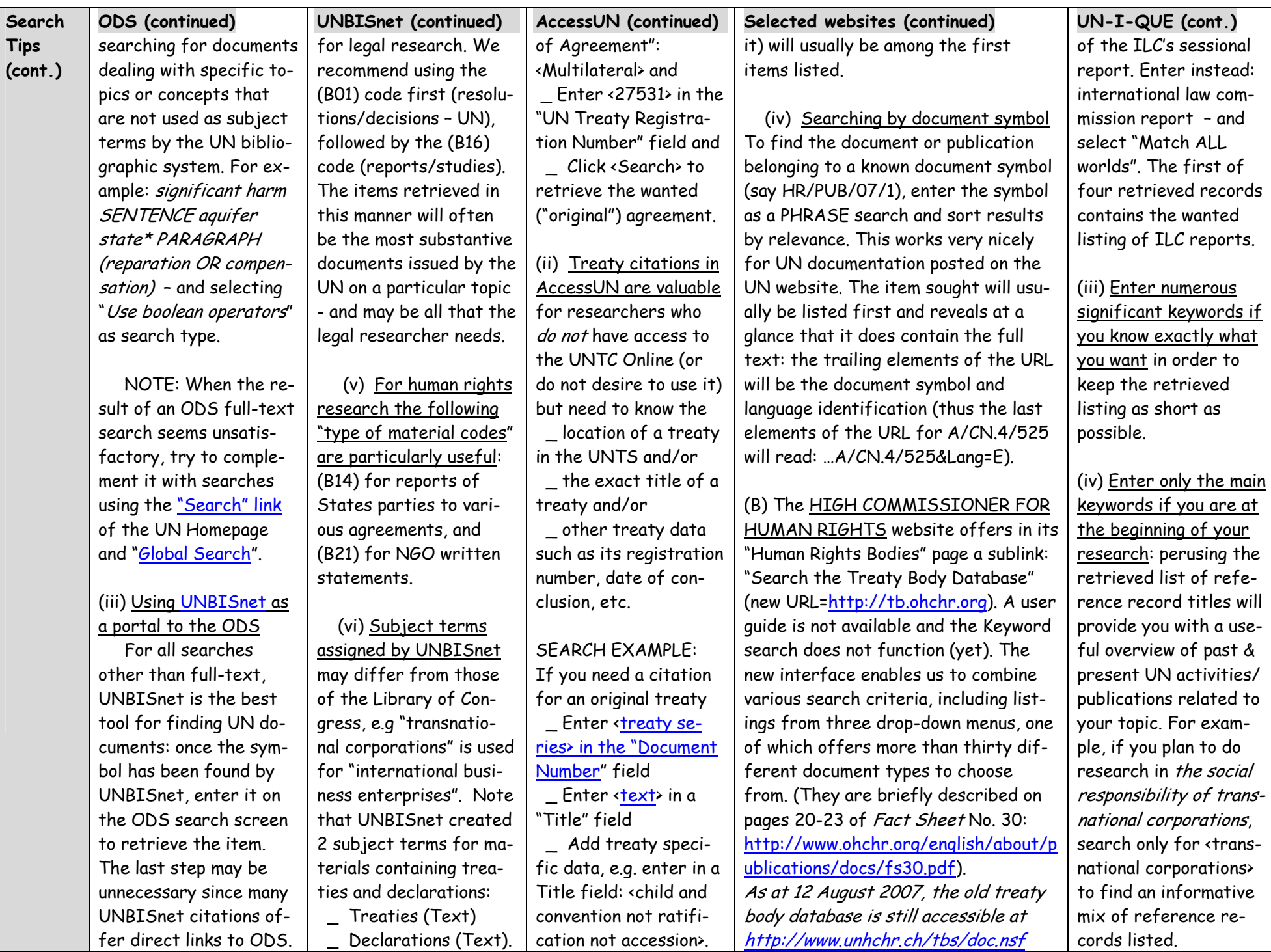